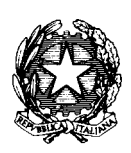

AUTORITÀ DI BACINO DEL FIUME PO PARMA

# **Specifica tecnica delle attività**

*Studio di fattibilità della sistemazione idraulica dei corsi d'acqua del bacino del fiume Po* 

**Specifica per la ricostruzione dei confini del demanio fluviale sulla base del Catasto terreni** 

# **INDICE**

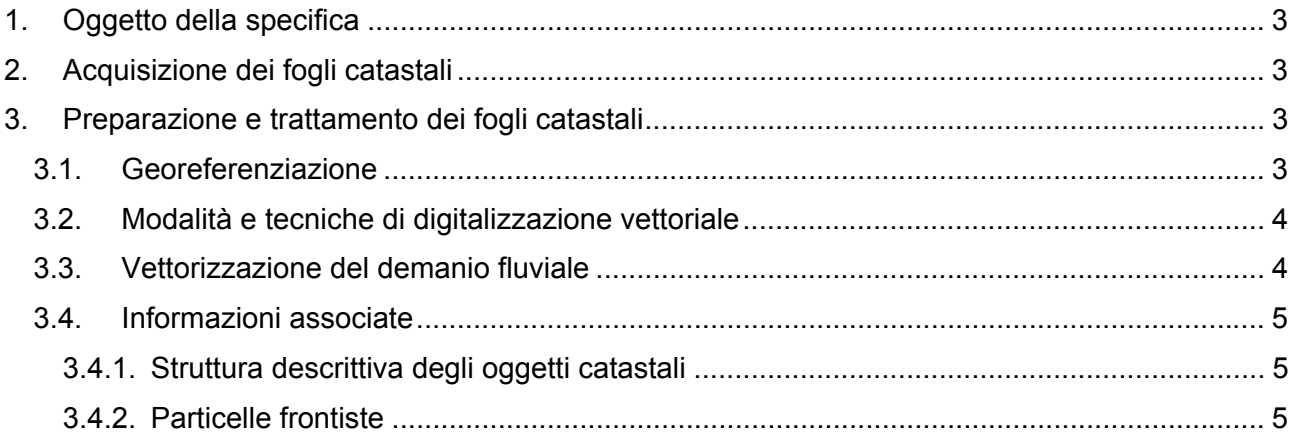

# **1. Oggetto della specifica**

La specifica è relativa alle attività di ricostruzione dei limiti del demanio fluviale lungo i corsi d'acqua principali del bacino idrografico sulla base delle informazioni del Catasto terreni.

Si tratta di un lavoro di raccolta dei fogli catastali interessati dal tracciato del corso d'acqua e di informatizzazione delle informazioni contenute, adottando tecniche di digitalizzazione degli oggetti geometrici, che prevedano l'associazione ai medesimi di informazioni alfanumeriche.

## **2. Acquisizione dei fogli catastali**

Prima di procedere con l'acquisizione dei fogli catastali, deve essere predisposto un elenco dei Comuni il cui territorio è attraversato dal corso d'acqua, utilizzando allo scopo il limite di delimitazione della fascia B (per i corsi d'acqua per i quali la delimitazione esiste). Devono quindi essere acquisiti i quadri di unione dei fogli catastali al fine di definire l'elenco dei fogli catastali interessati. L'elenco deve indicare se i singoli fogli di mappa sono disponibili su supporto cartaceo o anche su magnetico.

Vanno considerati tutti i fogli catastali interessati anche solo parzialmente dalla fascia B.

Da un'indagine preliminare, risulta che circa un terzo dei fogli sono informatizzati (in forma vettoriale), in formato NTF, e si riferiscono alle Province di Bologna, Modena, Reggio Emilia, Cremona, Lodi, Milano, Biella, Torino, Vercelli.

## **3. Preparazione e trattamento dei fogli catastali**

Prima di procedere alla digitalizzazione delle informazioni contenute nei fogli catastali, devono essere eseguite una serie operazioni preliminari che garantiscano la qualità del prodotto finale.

## *3.1. Georeferenziazione*

Qualora si proceda con l'acquisizione mediante scanner dei fogli cartacei, si deve provvedere all'inquadramento degli stessi nel sistema di riferimento. Non è ammesso utilizzare i vertici dei fogli come punti di georeferenziazione.

Il numero di punti di controllo da impiegare deve dipendere dal grado di deformazione dell'elaborato e comunque non può essere inferiore a 4 punti. L'errore massimo ammesso dello scarto quadratico medio è di 1 pixel.

Se i fogli catastali originali sono inquadrati nel sistema Cassini – Soldner e sono in seguito trasformati in coordinate Gauss – Boaga o UTM, si richiede che i fogli vengano sovrapposti alla cartografia CTR 1:5.000 al fine di verificarne gli scostamenti rispetto a punti omologhi riconoscibili (es.: incroci stradali, spigoli di edifici ecc.). Non sono accettabili scostamenti superiori a 5 m. Qualora l'errore risulti superiore, si deve procedere con una nuova georeferenziazione del foglio.

I sistemi di riferimento da adottare sono Gauss – Boaga, fuso ovest, o UTM 32.

Per fogli catastali acquisiti in formato vettoriale numerico, la georeferenziazione deve essere validata applicando la stessa procedura sopra descritta.

## *3.2. Modalità e tecniche di digitalizzazione vettoriale*

Tutti gli elementi e gli oggetti territoriali di interesse devono essere restituiti in forma vettoriale, sotto forma di archi, aree, punti.

La tecnica di digitalizzazione degli oggetti grafici presenti sul foglio catastale deve fondarsi sul principio "archi-nodi"; devono perciò essere digitalizzati tutti gli archi relativi alle sole particelle presenti sul foglio assicurando la congruenza geometrica sui nodi.

Non è ammesso un numero di nodi (e quindi di archi) superiore a quello desumibile dall'elaborato (v. tav. 1). Per tale ragione non sono ammessi i software di vettorizzazione automatica dell'elaborato raster poiché creerebbero un numero di vertici ridondante.

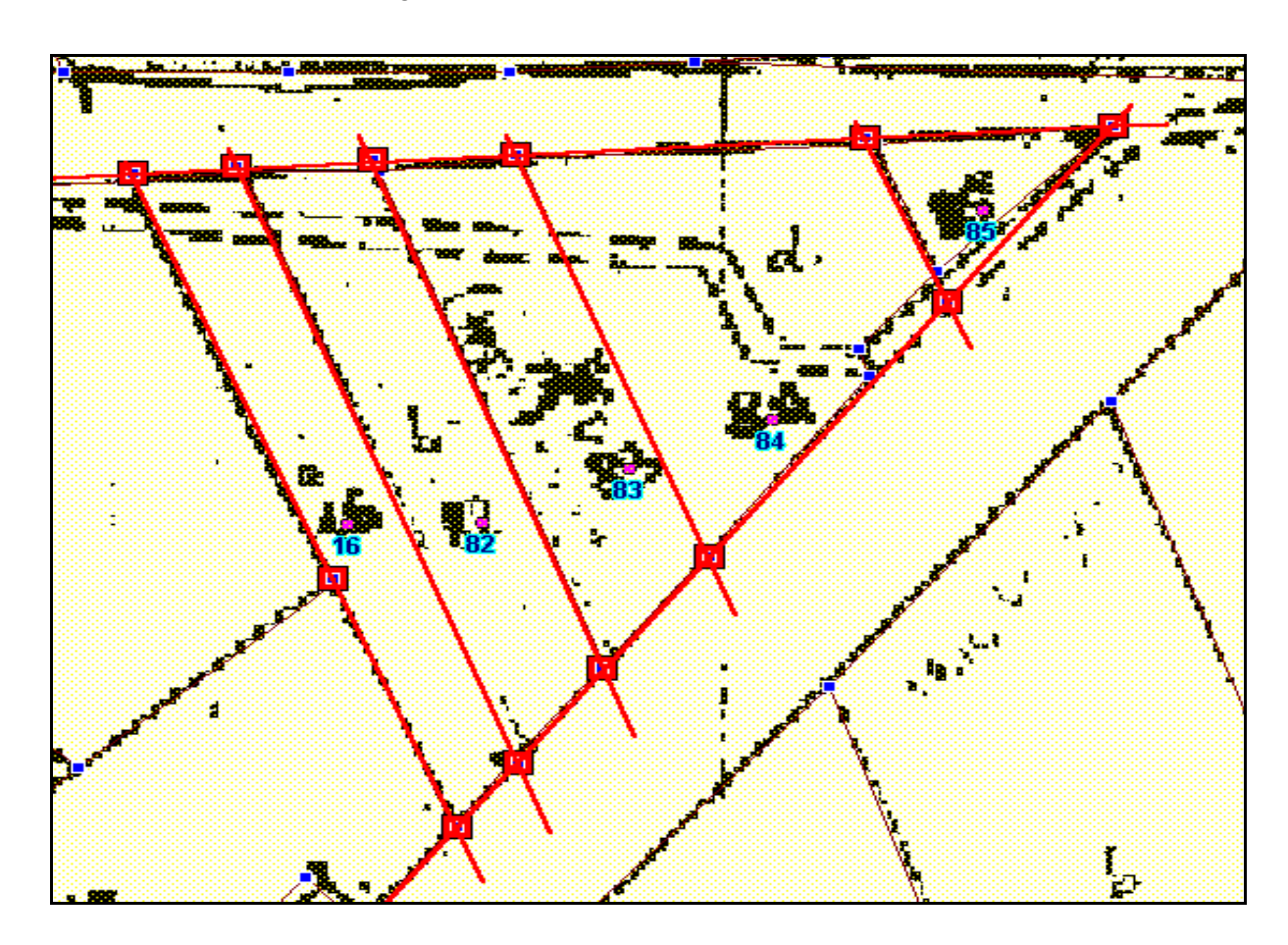

#### **Tav. 1: esempio di tecnica di digitalizzazione**

#### *3.3. Vettorizzazione del demanio fluviale*

Il livello "*Acque*" (comunemente usato nel lessico dei fogli catastali) deve essere sottoposto ad alcune elaborazioni finalizzate all'identificazione del demanio fluviale.

Il demanio fluviale è facilmente riconoscibile sul foglio catastale, poiché è una "particella" priva di numero e contraddistinta dal toponimo del corso d'acqua. Si procede quindi con la preparazione di tali aree che devono risultare organizzate per corso d'acqua e interrotte in corrispondenza delle confluenze e delle biforcazioni.

Gli archi costituenti il limite demaniale devono essere digitalizzati secondo le stesse regole descritte per le particelle catastali.

### *3.4. Informazioni associate*

Ad ogni oggetto geometrico deve essere associata una struttura descrittiva che ne qualifichi la tipologia e garantisca l'aggancio a database esterni.

Le informazioni desumibili dalla lettura degli elaborati cartografici devono essere attribuite agli oggetti geometrici in fase di digitalizzazione, anche mediante procedure automatiche (batch) come nel seguito descritto.

#### *3.4.1. Struttura descrittiva degli oggetti catastali*

Gli oggetti catastali che devono essere digitalizzati sono le particelle, le acque e la viabilità. Non si richiede l'acquisizione degli elementi di vestizione, della toponomastica e di quelle geometrie di scarso interesse informativo quali l'idrografia minore, la viabilità secondaria ecc.. Come detto in precedenza, le geometrie acquisite devono rispettare la regola "archinodi".

La qualificazione dell'oggetto geometrico deve essere demandata ad una struttura informativa associata ad ogni punto interno (cioè al centroide della particella) del poligono chiuso risultante e che di seguito si descrive.

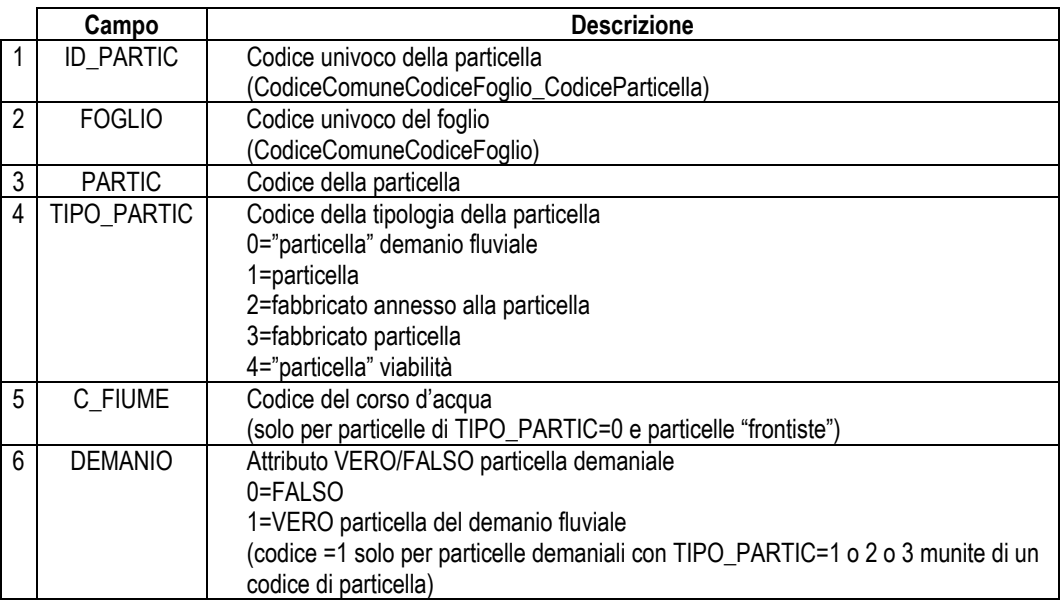

In fase di digitalizzazione, si devono associare ad ogni punto interno solo le informazioni da 1 a 5. L'informazione 6 è immessa da una procedura automatica che deve leggere il database delle consistenze delle particelle usando la chiave univoca ID\_PARTIC.

#### *3.4.2. Particelle frontiste*

La struttura dei dati prevede di assegnare alle particelle di TIPO\_PARTIC=0 il codice del corso d'acqua.

Si richiede di assegnare il codice del corso d'acqua anche a tutte le particelle frontiste nonché l'attributo di sponda destra/sinistra, strutturando una tabella come di seguito riportato.

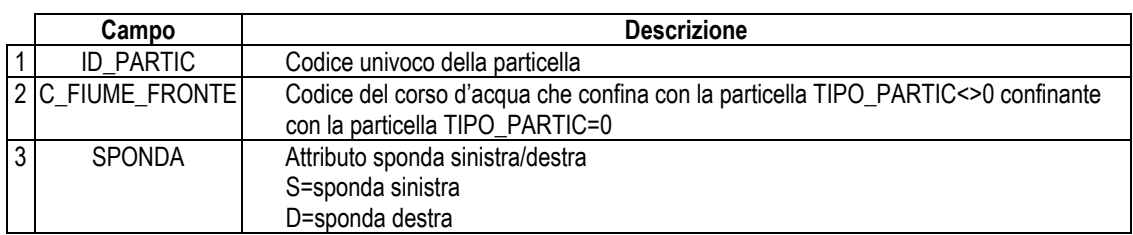

Poiché una particella può risultare frontista su uno o più corsi d'acqua, si può verificare una relazione uno a molti, come evidenziato in tav. 2.

#### **Tav. 2: esempio di relazione particella – fiume**

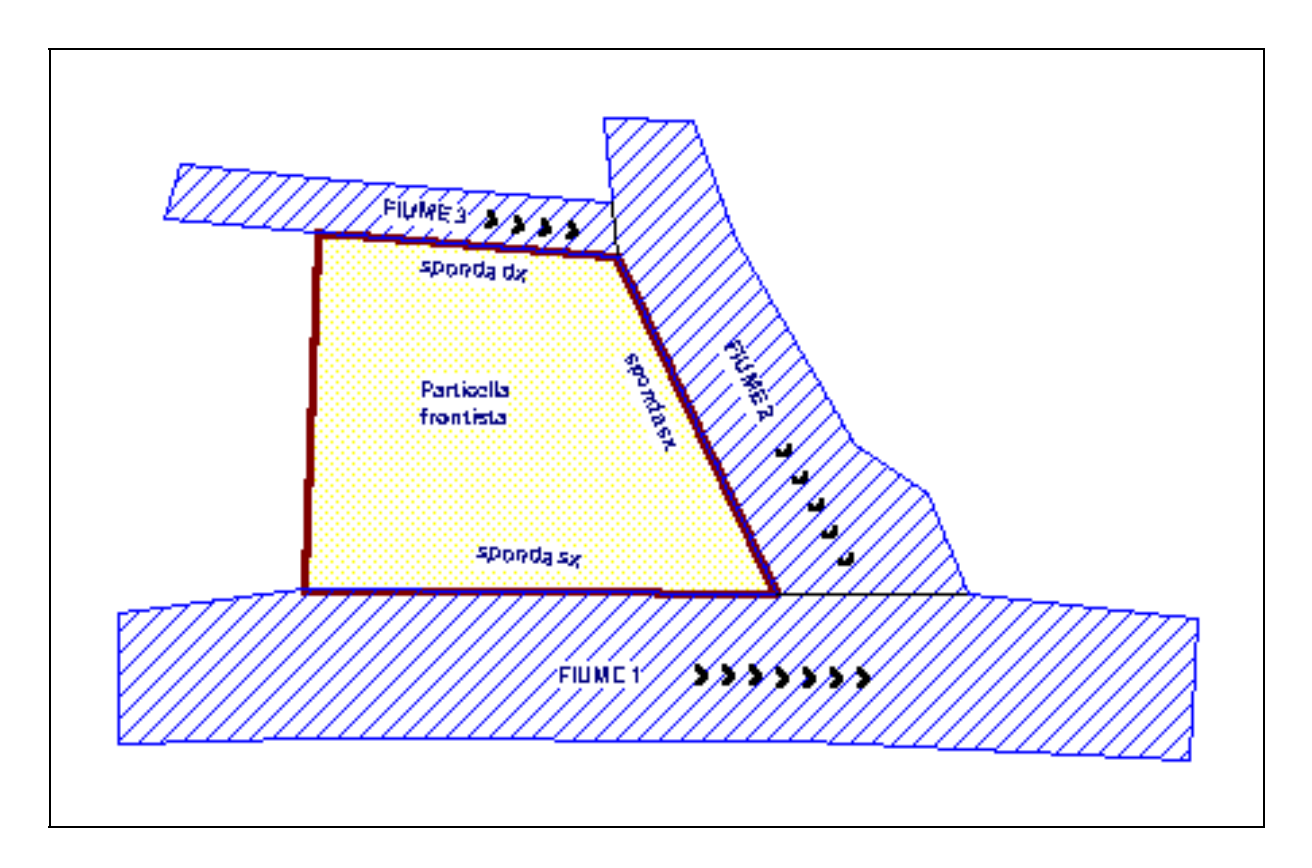

Per garantire la relazione "*una Particella a molti Fiumi – Sponda*",è necessario scrivere una tabella costituita da N record di ID\_PARTIC per quanti sono i fiumi (vedi esempio di seguito).

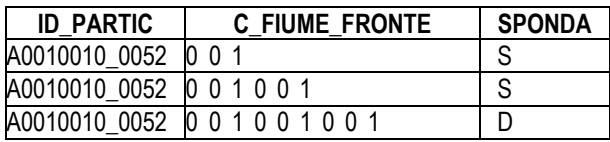

Poiché tale struttura descrittiva risulta particolarmente utile in sede di estrazione delle informazioni (si pensi ad esempio di estrarre tutte le particelle frontiste di un fiume in sponda sinistra), si sconsiglia di generare la tabella in sede di creazione delle geometrie delle particelle. Si devono allora impiegare gli strumenti messi a disposizione dai moderni sistemi software GIS, in grado di ricostruire la topologia mediante analisi spaziale degli oggetti geometrici con scrittura della tabella relativa.